*Cours avec Exercices avec solutions PROF : ATMANI NAJIB* **Tronc commun littéraire**

**http://www.xriadiat.com** 

**Leçon4 :** statistiques

# **Statistiques**

# **Présentation globale**

- Tableaux statistiques ;L'effectif, la fréquence, les pourcentages, L'effectif cumulé, les fréquences cumulées ;
- Représentations graphiques : diagramme en bâtons, diagramme en rubans, diagramme sectoriel, histogrammes ;
- Paramètres de position, la moyenne, le mode(ou la dominante);
- Paramètres de dispersion: l'écart moyen, la variance, l'écart type.

## **Capacités attendues**

- Organiser des données statistiques ;
- Lire des tableaux et des diagrammes statistiques ;
- Calcul et interprétation des paramètres statistiques.

## **Recommandations pédagogiques**

- On se basera sur des exemples de la vie courante ou issus des autres disciplines (Histoire Géo, Biologie, Chimie…), des situations authentiques, afin d'initier les élèves à collecter des données statistiques, les organiser dans des tableaux et les représenter graphiquement ;
- Le calcul des paramètres statistiques et leurs interprétations, se fera dans le but de répondre à des questions liées à l'étude de phénomènes et à faire des déductions.

### I. **Population statistique /Caractère:**

1) **Etude d'exemples:**Regardons les exemples suivants:

**Exemple 1:** L'étude suivante donne les notes de 20 élèves :

$$
9-8-10-12-10-8-15-18-16-15-12-12-10-10-9-8-15-12-8-10\\
$$

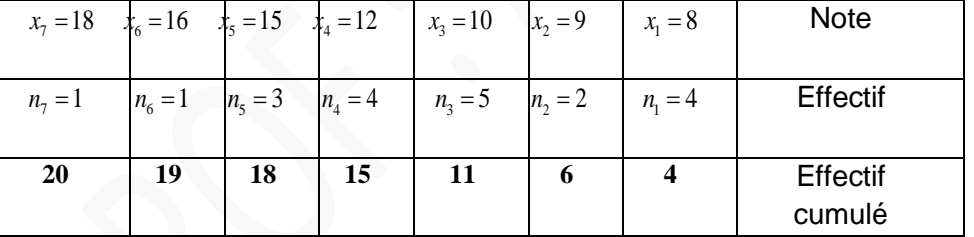

#### **Exemple :2**

Les vitesses de 150 voitures ont été détectée s sur l'autoroute entre Rabat et Casa, on a obtenu le tableau suivant :

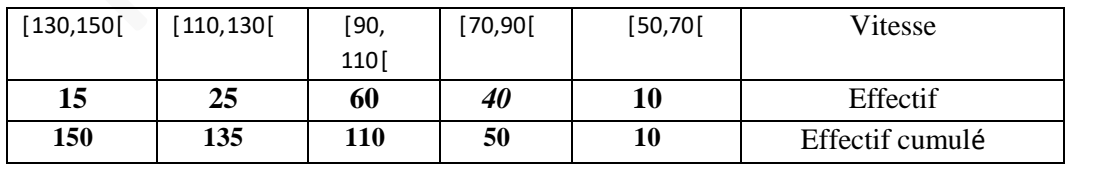

### <u>Exemple :3</u>

le tableau ci-dessous représente le nombre de buts par match durant la Coupe du monde de football de 2010 :

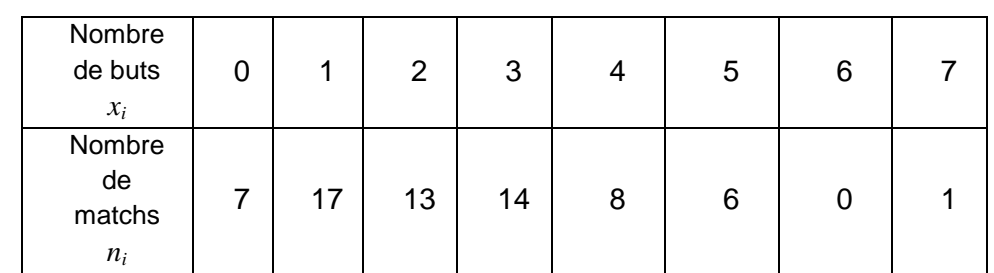

Les valeurs *x<sup>i</sup>* du caractère étudié sont les "nombres de buts". Les effectifs  $n_i$  correspondants sont les "nombres de matchs".

#### 2) **Définitions :**

#### **Population statistiaque :**

La population statistique est l'ensemble qui fait l'objet de l'étude. et chaque élément de cet ensemble est

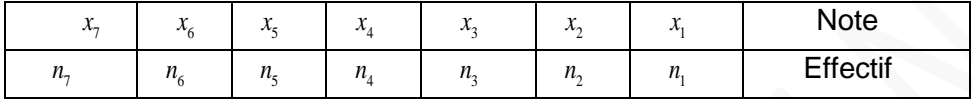

appelé « individu » ou « unité statistique »

Dans exemple1 la population statistique est l'ensemble des élèves. Dans

exemple2 : la population statistique est l'ensemble des voitures.

**Caractère :** la propriété qu'on veut étudier " chez une population statistique s'appelle « le caractère » ou « la variable statistique ». " le caractère peut être quantitatif ou qualitatif.

Le caractère quantitatif est un caractère qui peut s'exprimer par des nombres

(Dans exemple1 c'est la note)

on distingue le caractère quantitatif discret et le caractère quantitatif continu.

#### **Caractère discret :**

Le caractère quantitatif discret est celui qui prend des valeurs isolées, comme les notes des élève (dans exemple1) ou le numéro du mois de naissance d'un élève par exemple.

**Caractère continu :** Le caractère quantitatif continu est celui qui prend des valeurs très proches, dans ce cas les valeurs du caractère sont rassemblées dans des intervalles qu'on appelle aussi des « classes », comme les hauteurs des élèves par exemple.

**2) Caractère quantitatif :**Le caractère qualitatif est un caractère qui ne peut pas s'exprimer par des nombres, comme la couleur du cheveu des élèves ou leur groupe sanguin ou leur sexe.

### **II.Effectif – fréquence– pourcentage**

 $n_i$  est appelé « Effectif» relative à la valeur  $X_i$  $N = n_1 + n_2 + n_3 + n_4 + n_5 + n_6 + n_7$  Le nombre N représente l'effectif total.

 $\frac{i}{\epsilon}$  est appelé « fréquence » relative à la valeur  $x_i$  et *i*  $f_i = \frac{n}{i}$  $=\frac{1}{N}$ 

 $p_i = 100 f_i$  est appelé le pourcentage relatif à la valeur  $\bar{x}_i$ 

**Dans exemple1**  $N = n_1 + n_2 + n_3 + n_4 + n_5 + n_6 + n_7 = 20$ 

 $1 = f_1 \times 100 = \frac{100}{5} = 20\%$  $p_1 = f_1 \times 100 = \frac{100}{5} = 20\%$  est appelé le pourcentage relatif à la valeur  $\chi_1$ 

## **Paramètres de position**

1) **le mode:** c'est la valeur du caractère ou la classe correspondant au plus fort effectif .

**Dans exemple1:** le mode est la note  $x_4 = 12$ 

**Dans exemple2:** la classe modale est la classe [90,110] **Dans exemple3:** le mode est Nombre de buts1<br>correspondant au plus fort effective correspondant au plus fort effective .

### 2**) Moyenne**

La moyenne *x* d'une série statistique dont les valeurs du caractère sont *x1*, *x2*, *x3*, …, *x<sup>k</sup>* et les effectifs correspondants sont  $n_1$ ,  $n_2$ ,  $n_3$ , ...,  $n_k$  est égale à :

$$
\overline{x} = \frac{x_1 \times n_1 + x_2 \times n_2 + \dots + x_k \times n_k}{n_1 + n_2 + \dots + n_k}
$$

### **Exemple :**

**Dans exemple1**

La moyenne de NOTES est égale à :

 $\frac{x}{x} = \frac{8 \times 4 + 9 \times 2 + 10 \times 5 + 12 \times 4 + 15 \times 3 + 16 \times 1 + 18 \times 1}{20} = \frac{227}{20} \approx 11,35$ 

#### **Dans exemple3**

La moyenne de buts par match est égale à :

 $x =$  $7 \times 0$  + 17  $\times$  1 + 13  $\times$  2 + 14  $\times$  3 + 8  $\times$  4 + 6  $\times$  5 + 0  $\times$  6 + 1  $\times$  7  $7+17+13+14+8+6+1$ 154  $\frac{1}{66} \approx 2.3$ 

### **3) Médiane**

Pour obtenir la médiane d'une série, on range les valeurs de la série dans l'ordre croissant. La médiane est la valeur qui partage la série en deux populations d'effectif égal.

#### Exemple : **Dans exemple3**

L'effectif total est égal à 66. La médiane se trouve donc entre la 33<sup>e</sup> et 34<sup>e</sup> valeur de la série. On écrit les valeurs de la série dans l'ordre croissant :

0 0 0 0 0 0 0 1 1 1 1 1 1 1 1 1 1 1 1 1 1 1 1 1 2 2 2 2 2 2 2 2 **2 2** 2 2 2 3 3 3 3 3 …

 $\ddot{\phantom{1}}$ 

La 33<sup>e</sup> et la 34<sup>e</sup> valeur sont égales à 2. La médiane est donc également égale à 2.

On en déduit que durant la Coupe du monde 2010, il y a eu autant de matchs dont le nombre de buts était supérieur à 2 que de matchs dont le nombre de buts était inférieur à 2.

#### **Remarque :La médiane**

On considère une liste de N données rangées par ordre croissant.

Si la série est de taille **impaire** (N=2n+1), la *médiane* est la donnée de rang n+1.

Si la série est de taille **paire** (N=2n), la *médiane* est la demi-somme des données de rang n

et de rang n+1.

# **III. Paramètres de dispersion**

### 1) **Etendue:**

C'est la différence entre les valeurs extrêmes.

Dans l'exemple 1, la valeur minimale est 8 et la valeur maximale est 18, donc l'étendue est égale à 18-8=10

**Remarque :** l'étendue est un enregistrement utile pour constater la dispersion de la série.

2) **Ecart-moyen:**C'est la moyenne des écarts à la moyenne

L'écart-moyen *e* d'une série statistique de moyenne *x* dont les valeurs du caractère sont  $x_1, x_2, x_3, \ldots, x_k$  et les effectifs correspondants sont  $n_1, n_2, n_3, \ldots, n_k$  est égale à :

$$
e = \frac{n_1 \times |x_1 - \overline{x}| + n_2 \times |x_2 - \overline{x}| + \dots + n_k \times |x_k - \overline{x}|}{n_1 + n_2 + \dots + n_k}
$$

### **3) Variance**

**Définitions :** La variance V d'une série statistique de moyenne x dont les valeurs du caractère sont  $x_1, x_2$  $x_3$ , ...,  $x_k$  et les effectifs correspondants sont  $n_1$ ,  $n_2$ ,  $n_3$ , ...,  $n_k$  est égale à :

$$
V = \frac{n_1 \times (x_1 - \overline{x})^2 + n_2 \times (x_2 - \overline{x})^2 + \dots + n_k \times (x_k - \overline{x})^2}{n_1 + n_2 + \dots + n_k}
$$

- L'<u>écart-type</u>  $\sigma$  d'une série statistique de variance *V* est égal à :  $\sigma$  =  $\sqrt V$ **Exemple : Dans exemple3**

la variance est égale à :

$$
V = \frac{7 \times \left(0 - \frac{7}{3}\right)^2 + 17 \times \left(1 - \frac{7}{3}\right)^2 + 13 \times \left(2 - \frac{7}{3}\right)^2 + 14 \times \left(3 - \frac{7}{3}\right)^2 + 8 \times \left(4 - \frac{7}{3}\right)^2 + 6 \times \left(5 - \frac{7}{3}\right)^2 + 0 \times \left(6 - \frac{7}{3}\right)^2 + 1 \times \left(7 - \frac{7}{3}\right)^2}{66}
$$

 $\approx 2,4646$ 

L'<u>écart-type</u> est  $\sigma \approx \sqrt{2,4646} \approx 1.57$ 

Ainsi l'écart-type est environ égal à 1,57 buts.

**Remarque :**L'écart-type exprime la dispersion des valeurs d'une série statistique autour de sa moyenne. Les valeurs extrêmes influencent l'écart-type.

**Exemple :**Soit la série statistique suivante

$$
\begin{array}{|c|c|c|c|}\n\hline\n7 & 2 & 1 & \text{Caractère} \\
\hline\n1 & 4 & 5 & \text{Effectif} \\
\hline\n\end{array}
$$
\nLa moyenne est :  $m = \frac{5 \times 1 + 4 \times 2 + 1 \times 7}{10} = \frac{20}{10} = 2$ 

L'écart-moyen est égale à :

$$
e = \frac{5 \times |1 - 2| + 4|2 - 2| + 1 \times |7 - 2|}{10} = \frac{5 \times |-1| + 4|0| + 1 \times |5|}{10}
$$

$$
e = \frac{5 \times 1 + 4 \times 0 + 1 \times 5}{10} = \frac{10}{10} = 1
$$

La variance *V* est égale à :

$$
V = \frac{5 \times |1 - 2|^2 + 4|2 - 2|^2 + 1 \times |7 - 2|^2}{10} = \frac{5 \times |1 - 2|^2 + 4|0|^2 + 1 \times |5|^2}{10}
$$
  

$$
V = \frac{5 \times 1 + 4 \times 0 + 1 \times 25}{10} = \frac{30}{10} = 3
$$

L'écart-type est égale à : $\sigma$  =  $\mathcal{N}$  =  $\sqrt{3}$ 

# IV. **Représentations graphiques** :

#### **1) Diagramme en bâtons**

Lorsque le caractère étudié est quantitatif discret, on peut représenter la séri statistique par un diagramme en bâtons : La hauteur de chaque bâton est proportionnelle à l'effectif (ou la fréquence) associée à chaque valeur.

**Exemple :** Voici le diagramme en bâtons représentant une série de notes obtenues par une classe à un contrôle.

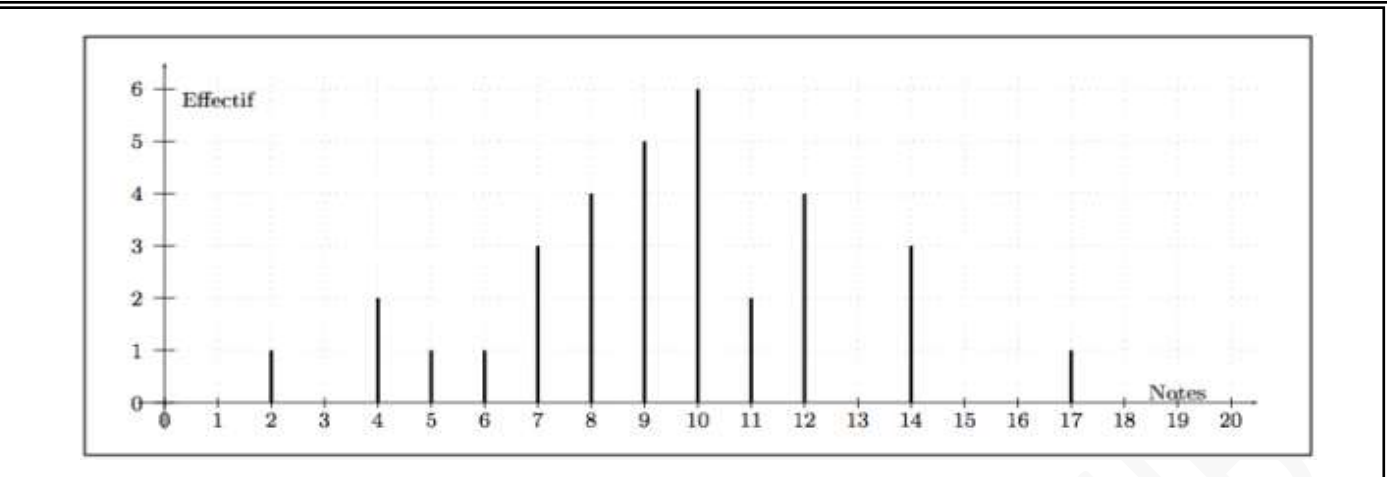

Recopiez et complétez le tableau suivant :

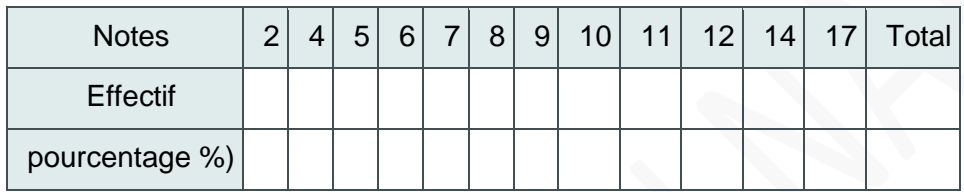

#### **Solution :**

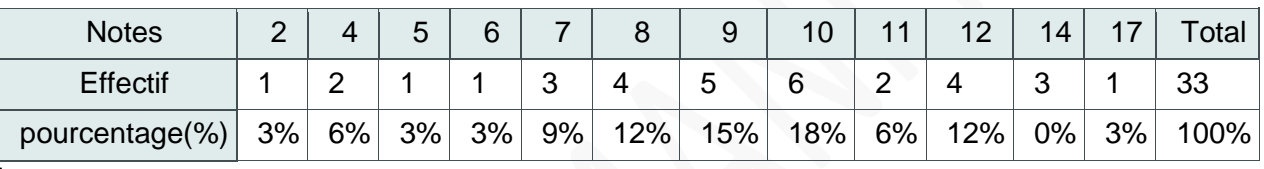

#### **2)Histogramme**

Lorsque le caractère étudié est quantitatif continu, et lorsque les données sont regroupées en classes, on peut représenter la série par un histogramme : l'aire de chaque rectangle est alors proportionnelle à l'effectif (ou a la fréquence) associée à chaque classe.

Lorsque les classes ont la même amplitude, c'est la hauteur de chaque rectangle qui est proportionnelle à l'effectif.

**Exemple :** Voici un histogramme représentant la répartition des salaires dans une entreprise :

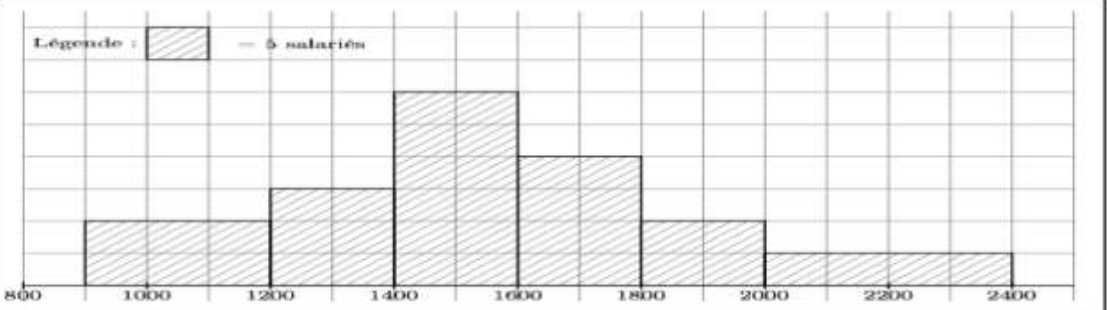

Recopier et compléter le tableau ci-dessous :

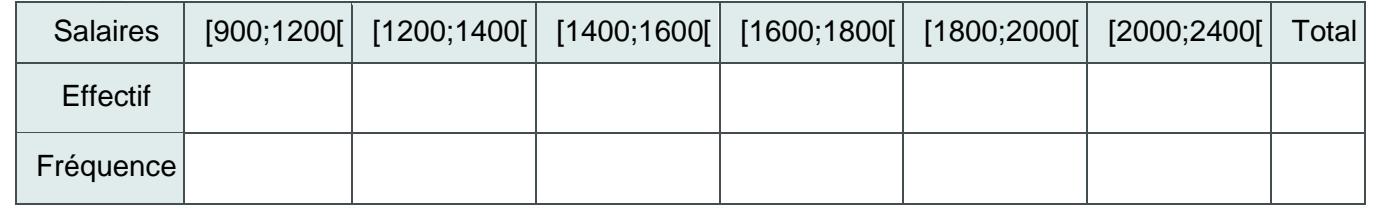

#### **[Solution](https://lecluseo.scenari-community.org/2DE/Stats/co/ER_histogramme.html)**

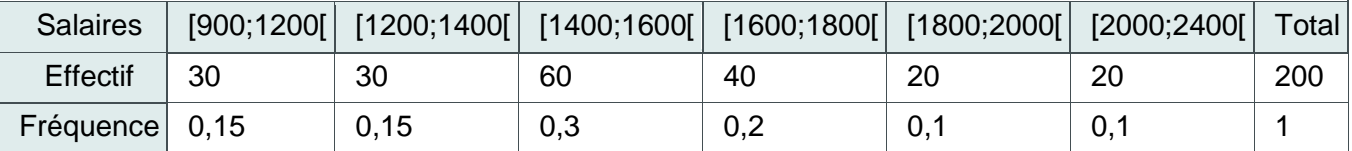

#### **3)diagramme circulaire ou semi-circulaire**

Lorsque le caractère est qualitatif, on représente la série par un diagramme circulaire ou semi-circulaire (camembert) : La mesure de chaque secteur angulaire est proportionnelle à l'effectif (ou à la fréquence) associée à la valeur du caractère.

**Exemple :** Voici un diagramme circulaire représentant la répartition des adhérents à un club sportif.

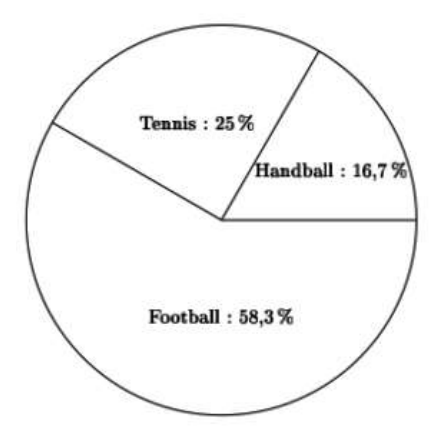

Sachant que le club compte 240 adhérents, combien d'adhérents jouent ...

- Au football ?
- Au tennis ?
- Au handball ?

**[Solution](https://lecluseo.scenari-community.org/2DE/Stats/co/ER_camembert.html) :**On multiplie l'effectif total (240) par la fréquence de chaque caractère indiquée dans le camembert pour obtenir l'effectif du caractère. Ainsi :

- Football : 240  $*$  0.583 = 140
- Tennis :  $240 * 0.25 = 60$
- Handball : 240  $*$  0,167 = 40

*« C'est en forgeant que l'on devient forgeron » Dit un proverbe. C'est en s'entraînant régulièrement aux calculs et exercices Que l'on devient un mathématicien*

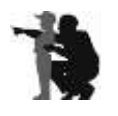